书名:<<Internet实用技术与网页制作>>

<<Internet

- 13 ISBN 9787302112211
- 10 ISBN 7302112215

出版时间:2005-8

页数:338

PDF

更多资源请访问:http://www.tushu007.com

 $,$  tushu007.com

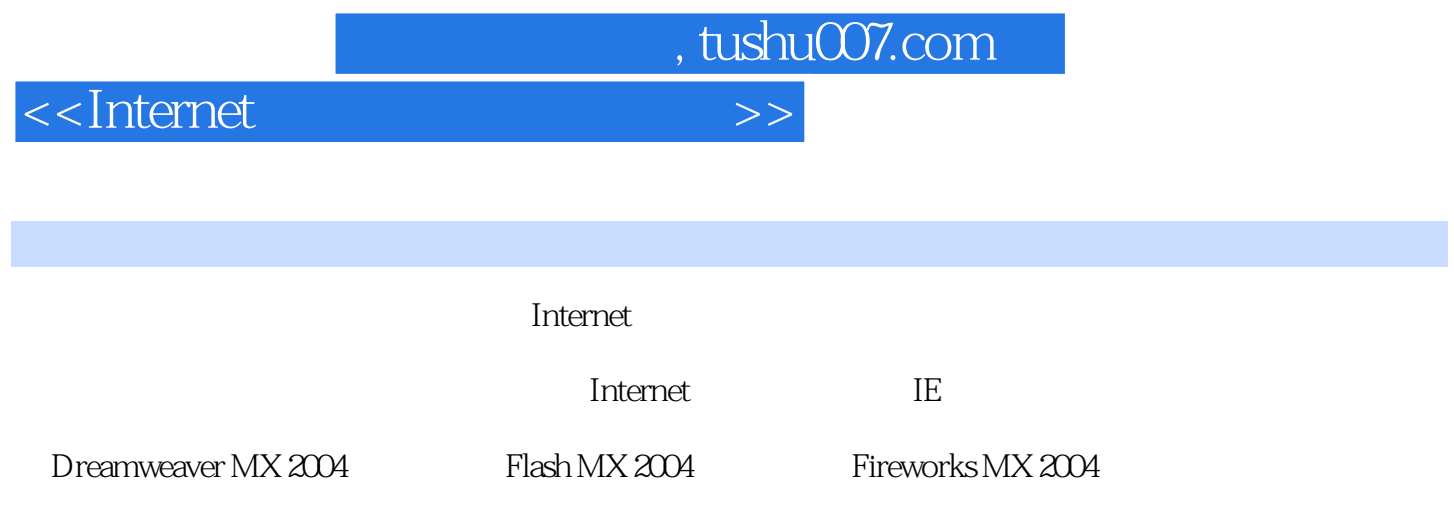

## <<Internet

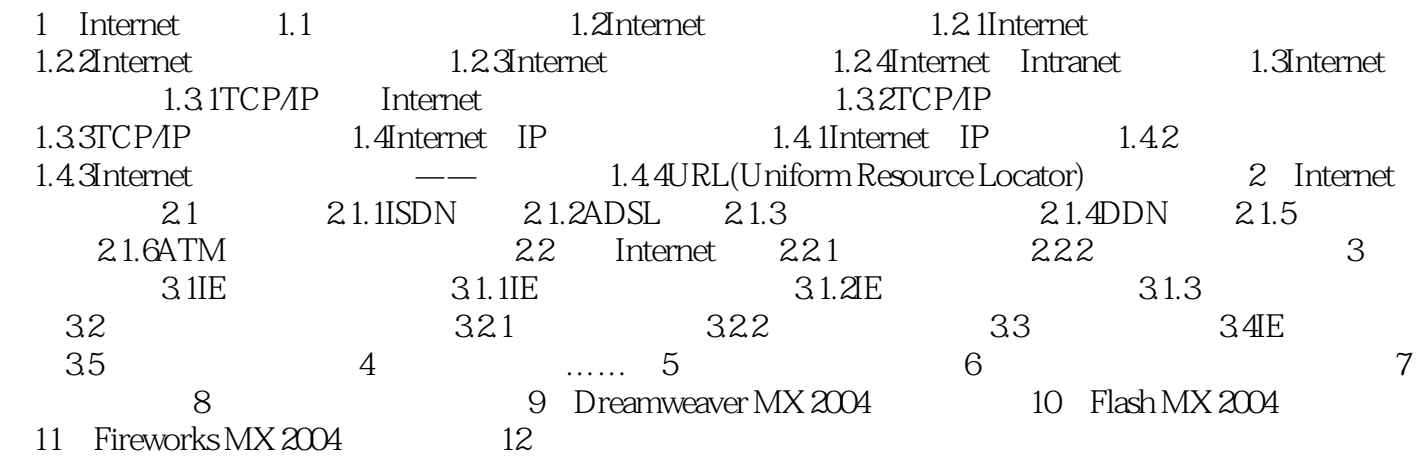

, tushu007.com

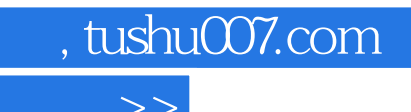

<<Internet

本站所提供下载的PDF图书仅提供预览和简介,请支持正版图书。

更多资源请访问:http://www.tushu007.com